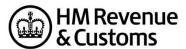

# **Charities Recognition Process**

## **Contents**

| Recognition Process | 3 |  |
|---------------------|---|--|
| Took Date           | _ |  |
| Test Data           | 4 |  |

#### **Recognition Process**

You can apply for your product to appear on HMRC's list of recognised commercial software providers by completing the recognition process using the test scenarios below

You need to email a number of XML files generated by your application XML using the data in the test scenarios.

The SDS team will examine the XML to ensure that you have demonstrated you're your product has the ability to interact with the Transaction Engine.

The files we're looking for is a submission from a Charity or Charity Agent using the data provided below. This includes:

- Multiple lines of Donorinfo
- an aggregated claim
- a sponsored event claim
- a GASDS claim
- Other income details &
- an Adjustment

If your application doesn't support any of these areas please omit the data from your recognition case(s) and advise us of the limitations relating to your application.

If your software supports the submission of compressed data, please provide an xml file with these same details included as compressed data.

To demonstrate that your application can interact with the Transaction Engine in accordance with the Transaction Engine Protocol, please provide the following:

- A sample of the following message files generated by your application:
  - SUBMISSION POLL
  - DELETE REQUEST
  - DATA REQUEST
- A sample of the following messages files returned by the ISV Reflector
  - SUBMISSION ACKNOWLEDGEMENT
  - SUBMISSION RESPONSE/ERROR
  - DELETE RESPONSE
  - DATA RESPONSE

Before sending the files to the SDS Team for checking, please ensure they return successful responses from the Local Test Service (LTS).

On receipt we'll carry out a review of the files, including testing to LTS. We'll contact you if any issues need correcting or clarifying and we'll provide guidance if any changes are necessary. Once the process has been completed we'll arrange to publish brief details of your product(s) on our website.

### **Test Data**

#### \*\* Set claim submission date to 01/05/2015 via the <GatewayTimestamp> \*\*

| Charity Details          |                                        |
|--------------------------|----------------------------------------|
| Charity Name             | A Fundraising Organisation             |
| Authorised Official      | Bob Smith                              |
| Postcode                 | AB12 3CD                               |
| Phone No                 | 01234 567890                           |
| HMRC Charities Ref       | AB12345                                |
| Charity Regulator        | Charity Commission for England & Wales |
| Charity Regulator Reg No | 123456                                 |

| Donors Details/Info |                 |                        |                    |          |         |
|---------------------|-----------------|------------------------|--------------------|----------|---------|
| Name                | House/Add       | Postcode               | Sponsored Event    | Date     | Total   |
| Mrs Mary Smith      | 100             | AB23 4CD               | Yes                | 07/04/15 | £500.00 |
|                     | 19 The          |                        |                    |          |         |
| Jim Harris          | Promenade,      |                        |                    | 15/04/15 | £10.00  |
| JIIII Hallis        | Benidorm,       |                        |                    | 13/04/13 | 110.00  |
|                     | Spain           |                        |                    |          |         |
| Bill Hill-Jones     | 1               | BA23 9CD               |                    | 17/04/15 | £2.50   |
| Bob Hill-Jones      | 1               | BA23 9CD               |                    | 20/04/15 | £12.00  |
| Captain William     | 59              |                        |                    | 20/04/15 | £20.00  |
| Black               | BFPO 8          |                        |                    | 20/04/15 | £20.00  |
| Include an aggregat | ted donation ma | ide up of 200 x £5 pay | ments from members |          |         |

| Other Income details            |                                        |
|---------------------------------|----------------------------------------|
| Payer name                      | Bert Green                             |
| Date                            | 10/04/2015                             |
| Gross payment received          | £13.12                                 |
| Tax deducted                    | £2.62                                  |
| Include an adjustment of £50 to | the renayment claim in this submission |

| GASDS Claim details                 |                      |
|-------------------------------------|----------------------|
| Connected Charity Details and Clair | n data               |
| Connected Charity                   | Yes                  |
| Charity Name                        | Thanks for the Money |
| Charity HMRC Ref                    | AB98765              |
| Year                                | 2014                 |
| Amount                              | £1000                |

| Community Buildings Claim data                                                      |                                 |          |      |         |  |  |
|-------------------------------------------------------------------------------------|---------------------------------|----------|------|---------|--|--|
| Building Name                                                                       | Address                         | Postcode | Year | Amount  |  |  |
| The Village Shed                                                                    | The Village Green, Givingsville | AA11 1AA | 2014 | £101    |  |  |
| The Village Shack                                                                   | The Park, Givingsville          | AA2 2AA  | 2014 | £999.99 |  |  |
| Include an adjustment of £25 to the GASDS total due to an error on a previous claim |                                 |          |      |         |  |  |